$\mathbb{Q}_0$ 

 $\overline{\mathbf{C}}$ 

 $\bullet$ 

 $\bullet$ 

 $\frac{a_{\perp}}{2}$ 

"APP

 $\frac{1}{2}$ 

 $1)X$ 

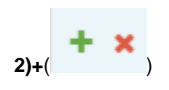

### "PDF

- $\mathbf{r}^{(i)}$  .
- 
- 
- 
- 
- $\mathcal{L}^{\text{max}}$
- $\mathbb{I}_\ell$

# $\overline{\phantom{m}}$

# PDF,PDFPDF

## Excel, Excel Excel

- $\pm$ 
	- $\sim 10$
	- $\mathbb{C}$
	- $\omega$
	- $\omega$
	-
	-
- -
	-
	-
	-
	-
- 
- 
- 
- 
- 
- 
- 
- - -
		-
- 
- 
- 
- 
- 
- 
- 
- 
- 
- 
- 
- 
- -
- 
- 
- 
- 
- 
- 
- -
- 
- - -
		-
- -
- 
- 
- 
- 
- 
- 
- 
- -
- 
- $\bullet$   $\pm$
- $\mathbf{1},$
- $\overline{2}$ 
	- - $\bullet$
		-
		-
		-
		- .<br>.<br>.<br>.<br>.<br>.<br>.<br>.<br>.
		-
		-
		-
		- $\ddot{\bullet}$
		-